# **Advanced Systems Lab**

Spring 2020

Lecture: Dense linear algebra, LAPACK/BLAS, ATLAS, fast MMM

**Instructor:** Markus Püschel, Ce Zhang **TA:** Joao Rivera, Bojan Karlas, several more

ETH

Eidgenössische Technische Hochschule Zürich Swiss Federal Institute of Technology Zurich

#### **Overview**

- Linear algebra software: the path to fast libraries, LAPACK and BLAS
- Blocking (BLAS 3): key to performance
- Fast MMM
  - Algorithms
  - ATLAS
  - model-based ATLAS

#### **Linear Algebra Algorithms: Examples**

- Solving systems of linear equations
- Eigenvalue problems
- Singular value decomposition
- LU/Cholesky/QR/... decompositions
- ... and many others
- Make up much of the numerical computation across disciplines (sciences, computer science, engineering)
- Efficient software is extremely relevant

3

#### The Path to Fast Libraries

- <u>EISPACK</u> and <u>LINPACK</u> (early 1970s)
  - Jack Dongarra, Jim Bunch, Cleve Moler, Gilbert Stewart
  - LINPACK still the name of the benchmark for the <u>TOP500</u> (<u>Wiki</u>) list of most powerful supercomputers
- Matlab: Invented in the late 1970s by Cleve Moler
- Commercialized (MathWorks) in 1984
- Motivation: Make LINPACK, EISPACK easy to use
- Matlab uses linear algebra libraries but can only call it if you operate with matrices and vectors and do not write your own loops
  - A\*B (calls MMM routine)
  - A\b (calls linear system solver)

#### The Path to Fast Libraries

- **EISPACK/LINPACK Problem:** 
  - Implementation vector-based = low operational intensity (e.g., MMM as double loop over scalar products of vectors)
  - Low performance on computers with deep memory hierarchy (became apparent in the 80s)

5

#### The Path to Fast Libraries

Now there is implementation effort for each processor!

- LAPACK (late 1980s, early 1990s)
  - Redesign all algorithms to be "block-based" to increase locality
  - Jim Demmel, Jack Dongarra et al.
- Two-layer architecture

LAPACK static higher level functions

BLAS kernel functions implemented for each computer

- Basic Linear Algebra Subroutines (BLAS)
  - BLAS 1: vector-vector operations (e.g., vector sum)
  - BLAS 2: matrix-vector operations (e.g., matrix-vector product)
  - BLAS 3: matrix-matrix operations (e.g., MMM)
- LAPACK uses BLAS 3 as much as possible

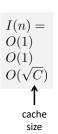

# Reminder: Why is BLAS3 so important?

- Using BLAS 3 (instead of BLAS 1 or 2) in LAPACK
  - = blocking
  - = high operational intensity I
  - = high performance
- Remember (blocking MMM):

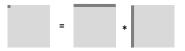

O(1)

I(n) =

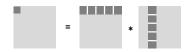

 $O(\sqrt{C})$ 

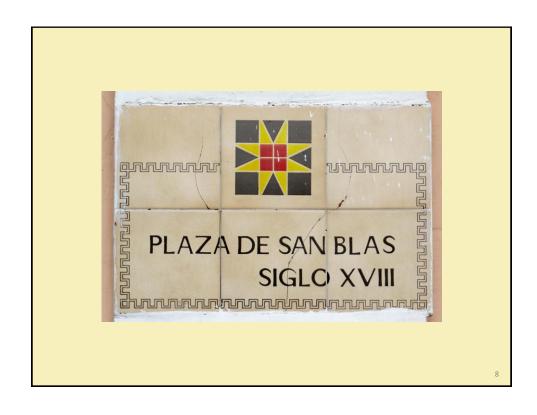

#### **Small Detour: MMM Complexity?**

- Usually computed as C = AB + C
- Cost as computed before
  - n³ multiplications + n³ additions = 2n³ floating point operations
  - = O(n³) runtime
- Blocking
  - Increases locality
  - Does not decrease cost
- Can we reduce the op count?

c

# Strassen's Algorithm

 Strassen, V. "Gaussian Elimination is Not Optimal," Numerische Mathematik 13, 354-356, 1969

Until then, MMM was thought to be  $\Theta(n^3)$ 

- Recurrence for flops:
  - $T(n) = 7T(n/2) + 9/2 n^2 = 7n^{\log_2(7)} 6n^2 = O(n^{2.808})$
  - Later improved:  $9/2 \rightarrow 15/4$
- Fewer ops from n = 654, but ...
  - Structure more complex → runtime crossover much later
  - Numerical stability inferior

Can we reduce more?

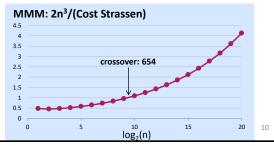

#### MMM Complexity: What is known

- Coppersmith, D. and Winograd, S.: "Matrix Multiplication via Arithmetic Programming," J. Symb. Comput. 9, 251-280, 1990
- Makes MMM O(n<sup>2.376</sup>)
- Current best: O(n<sup>2.373</sup>)
- But unpractical
- MMM is obviously Ω(n²)
- It could well be close to Θ(n²)
- Practically all code out there uses 2n³ flops
- Compare this to matrix-vector multiplication:
  - Known to be Θ(n²) (Winograd), i.e., boring

11

# The Path to Fast Libraries (continued)

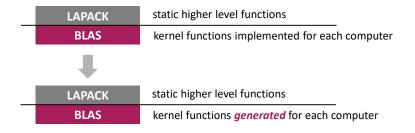

- ATLAS (late 1990s, inspired by PhiPAC): BLAS generator
- Enumerates many implementation variants (blocking etc.) and picks the fastest (example): advent of so-called autotuning
- Enables automatic performance porting
- Most important: BLAS3 MMM generator

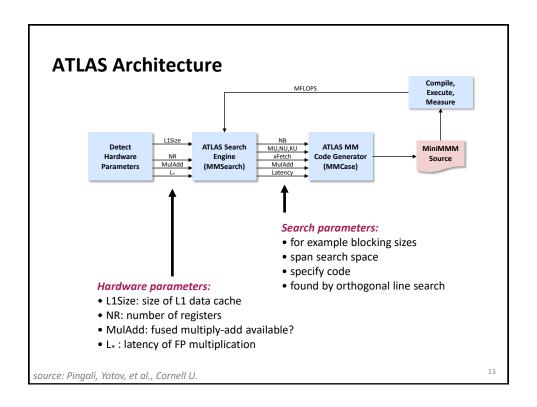

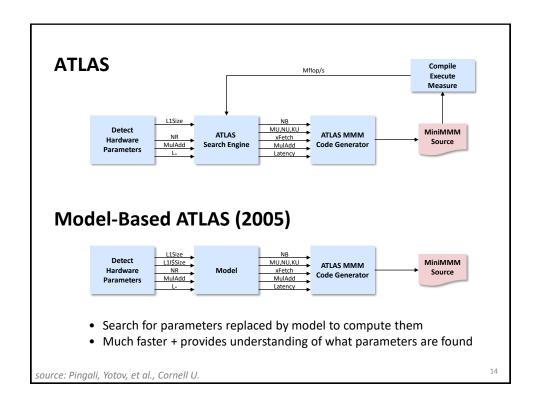

#### **Optimizing MMM**

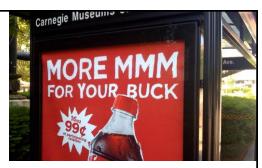

#### References:

R. Clint Whaley, Antoine Petitet and Jack Dongarra, <u>Automated Empirical Optimization of Software and the ATLAS project</u>, *Parallel Computing*, 27(1-2):3-35, 2001

K. Goto and R. van de Geijn, <u>Anatomy of high-performance matrix</u> <u>multiplication</u>, ACM Transactions on mathematical software (TOMS), 34(23), 2008

K. Yotov, X. Li, G. Ren, M. Garzaran, D. Padua, K. Pingali, P. Stodghill, <u>Is Search Really Necessary to Generate High-Performance BLAS?</u>, Proceedings of the IEEE, 93(2), pp. 358–386, 2005.

Our presentation is based on this paper

15

#### 0: Starting Point

Standard triple loop

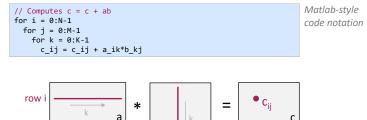

column j

- Most important in practice (based on usage in LAPACK)
  - Two out of N, M, K are small
  - One out of N, M, K is small
  - None is small (e.g., square matrices)

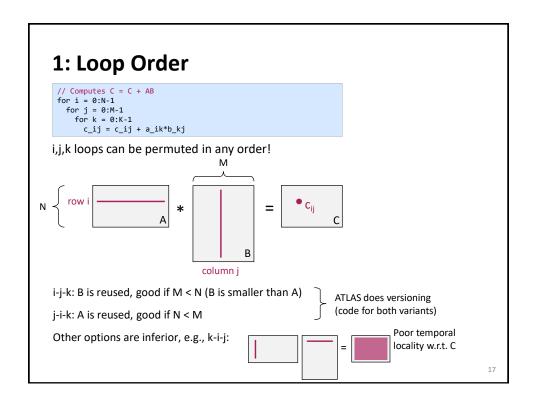

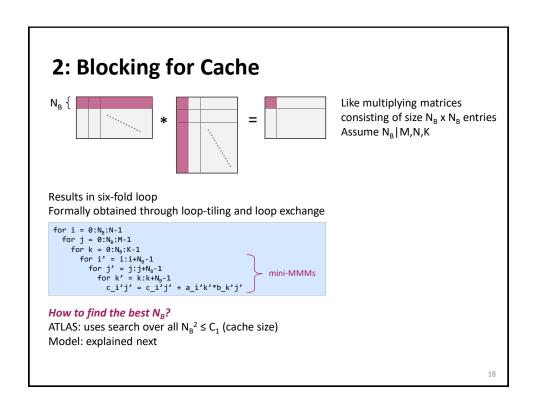

# 2: Blocking for Cache

a) Idea: Working set has to fit into cache Easy estimate: | working set | =  $3 N_B^2$  Model:  $3 N_B^2 \le C_1$ 

b) Closer analysis of working set:

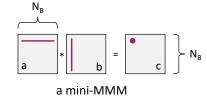

c) Take into account cache block size B<sub>1</sub>:

$$\left\lceil \frac{N_B^2}{B_1} \right\rceil + \left\lceil \frac{N_B}{B_1} \right\rceil + 1 \le \frac{C_1}{B_1}$$

19

# 2: Blocking for Cache

d) Take into account LRU replacement Build a history of accessed elements

Corresponding history:

$$\begin{array}{l} b_{0,0}\,b_{1,0}\dots b_{N_B-1,0}\,c_{0,0} \\ b_{0,1}\,b_{1,1}\dots b_{N_B-1,1}\,c_{0,1} \\ \dots \\ a_{0,0}\,b_{0,N_B-1}\,a_{0,1}b_{1,N_B-1}\dots a_{0,N_B-1}\,b_{N_B-1,N_B-1}\,c_{0,N_B-1} \end{array}$$

#### Observations:

- All of b has to fit for next iteration (i = 1)
- When i = 1, row 1 of a will not cleanly replace row 0 of a
- When i = 1, elements of c will not cleanly replace previous elements of c

# 2: Blocking for Cache

d) Take into account LRU replacement

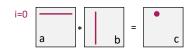

History (i = 0):

$$\begin{array}{l} b_{0,0}\,b_{1,0}\ldots b_{N_B-1,0}\,c_{0,0} \\ b_{0,1}\,b_{1,1}\ldots b_{N_B-1,1}\,c_{0,1} \\ \ldots \\ a_{0,0}\,b_{0,N_B-1}\,a_{0,1}b_{1,N_B-1}\ldots a_{0,N_B-1}\,b_{N_B-1,N_B-1}\,c_{0,N_B-1} \end{array}$$

#### Observations:

- All of b has to fit for next iteration (i = 1)
- When i = 1, row 1 of a will not cleanly replace row 0 of a
- When i = 1, elements of c will not cleanly replace previous elements of c

 $\left\lceil \frac{N_B^2}{B_1} \right\rceil + 3 \left\lceil \frac{N_B}{B_1} \right\rceil + 1 \leq C_1$ 

#### This has to fit:

- Entire b
- 2 rows of a
- 1 row of c
- 1 element of c

21

# 2: Blocking for Cache

e) Take into account blocking for registers (next optimization)

$$\left\lceil \frac{N_B^2}{B_1} \right\rceil + 3 \left\lceil \frac{N_B M_U}{B_1} \right\rceil + \left\lceil \frac{M_U N_U}{B_1} \right\rceil \le \frac{C_1}{B_1}$$

# 3: Blocking for Registers

Blocking mini-MMMs into micro-MMMs for registers revisits the question of loop order:

For fixed i,j: 2n operations

- n independent mults
- n dependent adds

k-i-j: \* = =

For fixed k:  $2n^2$  operations

- n<sup>2</sup> independent mults
- n<sup>2</sup> independent adds

Better ILP (but larger working set)

Result: k-i-j loop order for micro-MMMs

23

# 3: Blocking for Registers

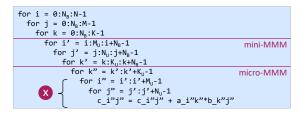

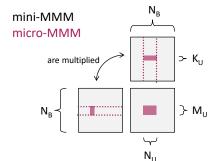

#### How to find the best $M_U$ , $N_U$ , $K_U$ ?

ATLAS: uses search with bound

 $\underbrace{M_U + N_U + M_U N_U}_{\text{Y}} \leq N_R \quad \text{number of registers}$  size of working set in  $\text{\textbf{X}}$ 

Model: Use largest  $\mathbf{M}_{\rm U},\,\mathbf{N}_{\rm U}$  that satisfy this equation and  $\mathbf{M}_{\rm U}\approx\mathbf{N}_{\rm U}$ 

# 4: Basic Block Optimizations

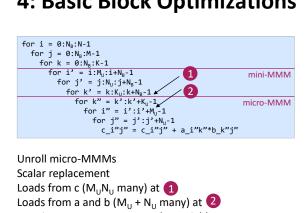

Loads from a and b ( $M_U + N_U$  many) at 2 Requires  $M_U + N_U + M_U N_U$  scalar variables

Example of ATLAS-generated code

25

# 5: Other optimizations

- Skewing: separate dependent add-mults for better ILP
- Software pipelining: move load from one iteration to previous iteration to high load latency (a form of prefetching)
- Buffering to avoid TLB misses (later)

# **Remaining Details**

- Register renaming and the refined model for x86
- **TLB-related optimizations**

27

# **Dependencies**

Read-after-write (RAW) or true dependency

■ Write after read (WAR) or antidependency

■ Write after write (WAW) or output dependency

$$W$$
  $r_1 = r_2 + r_3$  dependency only by ...  $r_1 = r_2 + r_3$  ...  $now ILP$   $r_1 = r_4 + r_5$ 

# **Resolving WAR by Renaming**

```
R r_1 = r_2 + r_3 dependency only by r_1 = r_2 + r_3 now ILP r_2 = r_4 + r_5
```

#### Renaming can be done at three levels:

C source code (= you rename): use SSA style (next slide)

29

# Scalar Replacement + SSA

- How to avoid WAR and WAW in your basic block source code
- Solution: Single static assignment (SSA) code:
  - Each variable is assigned exactly once

# **Resolving WAR by Renaming**

$$R$$
  $r_1 = r_2 + r_3$   
 $W$   $r_2 = r_4 + r_5$ 

dependency only by name  $\rightarrow$  rename  $r_1 = r_2 + r_3$  now ILP

$$r_1 = r_2 + r_3$$

$$r = r_4 + r_5$$

#### Renaming can be done at three levels:

- C source code (= you rename)
- Compiler: Uses a different register upon register allocation, r = r<sub>6</sub>
- Hardware (if supported): dynamic register renaming
  - Requires a separation of architectural and physical registers
  - Requires more physical than architectural registers

#### **Register Renaming**

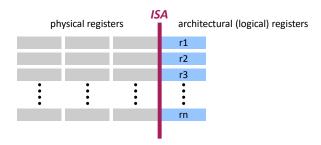

- Hardware manages mapping architectural → physical registers
- Each logical register has several associated physical registers
- Hence: more instances of each r; can be created
- Used in superscalar architectures (e.g., Intel Core) to increase ILP by dynamically resolving WAR/WAW dependencies

#### **Micro-MMM Standard Model**

this parameter I did not

we will a parameter I did not

explain, see paper

we will a parameter I did not

explain, see paper

Core (NR = 16): MU = 2, NU = 3

Code sketch (KU = 1)

```
rc1 = c[0,0], ..., rc6 = c[1,2] // 6 registers
loop over k {
  load a // 2 registers
  load b // 3 registers
  compute // 6 indep. mults, 6 indep. adds, reuse a and b
}
c[0,0] = rc1, ..., c[1,2] = rc6
```

33

### **Extended Model (x86)**

■ Set MU = 1, NU = NR - 2 = 14

```
reuse in c
```

Code sketch (KU = 1)

#### Summary:

- no reuse in a and b
- + larger tile size available for c since for b only one register is used

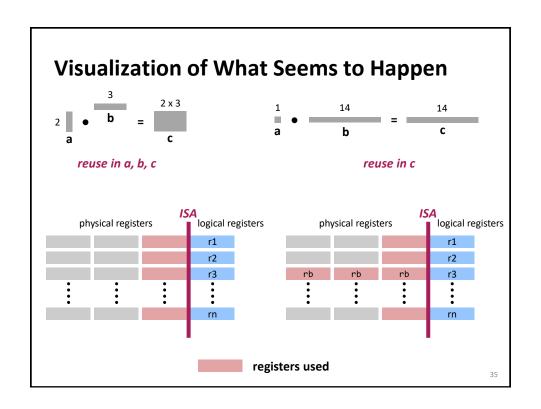

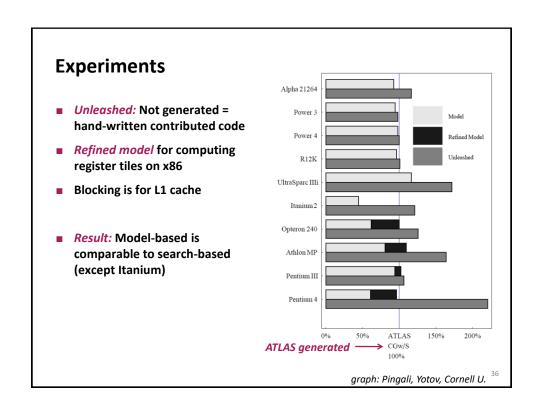

# **Remaining Details**

- Register renaming and the refined model for x86
- TLB-related optimizations

37

# **Virtual Memory System (Core Family)**

- The processor works with *virtual addresses*
- All caches work with physical addresses
- Both address spaces are organized in pages
- Page size: 4 KB (can be changed to 2 MB and even 1 GB in OS settings)
- Address translation: virtual address → physical address

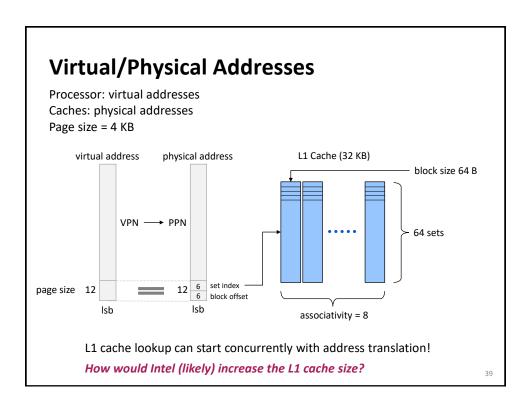

#### **Address Translation**

- Uses a cache called translation lookaside buffer (TLB)
- Haswell/Skylake:

Level 1 ITLB (instructions): 128 entries DTLB (data): 64 entries

Level 2 Shared: 1024/1536 entries (Haswell/Skylake)

- Miss Penalties:
  - DTLB hit: no penalty
  - DTLB miss, STLB hit: few cycles penalty
  - STLB miss: can be very expensive

# **Impact on Performance**

Repeatedly accessing a working set spread over too many pages yields TLB misses and can result in a significant slowdown.

#### **Example Haswell:**

STLB = 1024

A computation that repeatedly accesses a working set of 2048 doubles spread over 2048 pages will cause STLB misses.

How much space will this working set occupy in cache (assume no conflicts)? 2048 \* 64 B = 128 KB (fits into L2 cache)

41

#### **Example MMM**

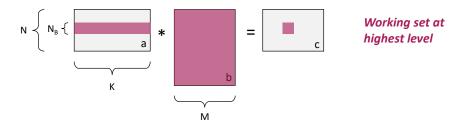

We are looking for parts in the working set that are spread out in memory:

- Block row of a: contiguous
- All of b: contiguous
- Block of c: if M > 512, then spread over N<sub>B</sub> pages

Typically, N<sub>B</sub> is in the 10s, so no problem

#### Example MMM, contd.

Interface BLAS function: dgemm(a, b, c, N, K, M, 1da, 1db, 1dc)

matrices sizes leading dimensions

Leading dimensions: Enable use on matrices inside matrices

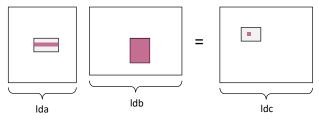

Assume Ida, Idb, Idc > 512:

- Block row of a: spread over ≥ N<sub>B</sub> pages
- All of b: spread over ≥ K pages
- Block of c: Spread over ≥ N<sub>B</sub> pages

So copying to contiguous memory may pay off

43

# Example MMM, contd.

Resulting code (sketch):

```
// all of b reused: possible copy for i = \theta:N_B:N-1 // block row of a reused: possibly copy for j = \theta:N_B:M-1 // block of c reused: possibly copy for k = \theta:N_B:K-1 .....
```

#### **Fast MMM: Principles**

- Optimization for memory hierarchy
  - Blocking for cache
  - Blocking for registers
- Basic block optimizations
  - Loop order for ILP
  - Unrolling + scalar replacement
  - Scheduling & software pipelining
- Optimizations for virtual memory
  - Buffering (copying spread-out data into contiguous memory)
- Autotuning
  - Search over parameters (ATLAS)
  - Model to estimate parameters (Model-based ATLAS)
- All high performance MMM libraries do some of these (but possibly in slightly different ways)

4

#### **Path to Fast Libraries**

LAPACK static higher level functions

BLAS kernel functions *generated* for each computer

- The advent of SIMD vector instructions (SSE, 1999) made ATLAS obsolete
- The advent of multicore systems (ca. 2005) required a redesign of LAPACK (just parallelizing BLAS is suboptimal)
- Recently, BLAS interface needs to be extended to handle higher-order tensor operations (used in machine learning)
- Automatic generation of blocked algorithms, alternatives to LAPACK (FLAME)
- Program generator for small linear algebra operations (SLinGen/LGen)

#### **Lessons Learned**

- Implementing even a relatively simple function with optimal performance can be highly nontrivial
- Autotuning can find solutions that a human would not think of implementing
- Understanding which choices lead to the fastest code can be very difficult
- MMM is a great case study, touches on many performance-relevant issues
- Most domains are not studies as carefully as dense linear algebra